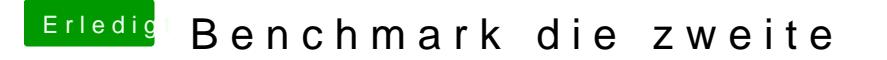

Beitrag von redbelt vom 29. März 2018, 18:13

## [@Leo Du](https://www.hackintosh-forum.de/index.php/User/34169-Leo-Duke/)ke

Habe ich geändert.

Dann sprich. Ich hatte das damals mit einer anderen AMD gemacht. Ank Hier jetzt auch?